# **KMP Connect With License Key [March-2022]**

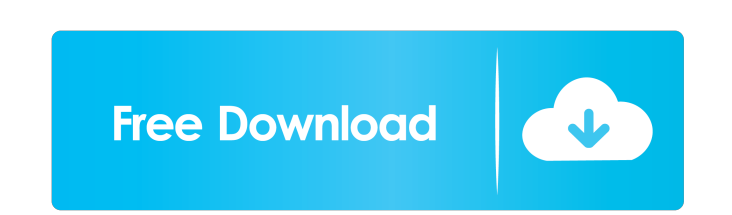

#### **KMP Connect Crack+ [Mac/Win]**

With the KMPlayer application, you can stream videos from the PC to your phone and tablet without spending lots of time and effort on converting, encoding and downloading. All it takes is a few clicks to configure the conn the streaming of videos, without requiring any format conversion KMPlayer is totally free How to use the application: After downloading KMPlayer from the Google Play store, run it on the PC. Select the "Share" option from is correctly connected to the computer and the network. Connect(r) the PC to the smartphone The connection process is very simple, and all you have to do is follow the on-screen instructions. We found that the application list of your available devices. Sending files to your phone Once the connection is made, it is possible to share any kind of file, including videos, music and images. Simply drag and drop any file you want into the sharing option. You will be asked to set up a password and your device PIN number. Please note that the connection will work only with one of the devices at a time. The video streaming process Once the connection will automaticall pause the streaming, change the resolution or set the quality of the video to "low" or "medium." The video resolution, the streaming speed and the playback quality can all be adjusted. This program is compatible with Andro

### **KMP Connect Download**

The KEYMACRO home automation system for professional and home cinema systems is a wireless control hub, which also serves as a sound level controller for the connected speakers. With the KEYMACRO controller, you will be ab to control multiple zones of a room. KEYMACRO Description: KeyMacro is a wireless control hub, which also serves as a sound level controller for the connected speakers. With the KEYMACRO controller, you will be able to con multiple zones of a room. You can go nuts, and create as many custom visual scenes as you want. Every scene has a main button or even several, and you can use them to display a character, animate a text, switch an indicato run a function. KeyMacro has a list of over 300 custom visual scenes that can be accessed through a very user-friendly graphical interface. Those visual scenes can be created by you, or you can use the various pre-installe timer to be used for multiple scenes. You can go nuts, and create as many custom visual scenes as you want. Every scene has a main button or even several, and you can use them to display a character, animate a text, switch relay or even run a function. KeyMacro has a list of over 300 custom visual scenes that can be accessed through a very user-friendly graphical interface. Those visual scenes can be created by you, or you can use the variou

#### **KMP Connect Download**

Streaming your favorite movies and TV shows is easier than ever with Remote Video Streaming. It makes it possible to enjoy the movies and TV shows on smartphones and tablets, including mobiles and tablets with Wi-Fi or 3G is the most popular media player, which allows easy conversion of video files. Remote Video Streaming is a free application. For all details, please refer to the help manual. Description: Your favorite movies and TV shows, most popular media player. As with all applications of the Remote Video Streaming, you can play the videos on your smartphone or tablet. Description: Remote Video Streaming is a free application. For all details, please re KMPlayer, which is the most popular media player. As with all applications of the Remote Video Streaming, you can play the videos on your smartphone or tablet. Description: This application allows you to watch TV shows, mo Remote Video Streaming, you can play the videos on your smartphone or tablet. Description: This application allows you to watch TV shows, movies, and music videos on smartphone's Wifi connection. It uses the KMPlayer. As w Description: Remote Video Streaming is a free application. For all details, please refer to the help manual. Description: Remote Video Streaming is a free application. For all details, please refer to the help manual. Desc

#### **What's New in the KMP Connect?**

The KMPlayer Android app provides a set of tools to play and view multimedia files in a variety of formats. Two weeks ago, a major milestone was passed as Wimmy Kitano released the first version of KMP-Connect is an applic Connect has added support for playing music files on PC from local storage. With this new version of KMP-Connect you can stream movies and music files, using your smartphone and tablet as a display and Speakers. The KMP-Co any device with Android operating system. The application is completely free of charge and easy to use. It is possible to choose the output format and the resolution, and to stream local files or network shares to remote l from the PC to Android devices. I believe the time has finally come for a simple and practical solution for the cord-less and always connected", said Wimmy Kitano. KMP-Connect for Android mobile phone or tablet with Androi folder where the shared files are located and set the output resolution. - It is now possible to stream local files or network shares to remote locations. - Please notice that in the beta version we offer only Wi-Fi stream the Orange line, in the eastern portion of the city of Saint-Étienne, in the region of Auvergne-Rhône-Alpes, France. It is an intermodal station, served by RER, ST Express, local bus, and suburban bus services. The station stations in Côte-d'Or Category:Railway stations opened in

## **System Requirements For KMP Connect:**

Minimum: OS: 64-bit Windows 7 or newer (32-bit Windows 7 is supported too but it is not recommended due to the known issues) CPU: Intel Core i5 3.2GHz / AMD Phenom II X4 965 (or newer) RAM: 4 GB HDD: 30 GB GPU: NVIDIA GeFo

Related links:

<https://botkyrkaboxning.se/wp-content/uploads/2022/06/nfsFormatDisk.pdf> <https://serv.biokic.asu.edu/ecdysis/checklists/checklist.php?clid=3639> <http://www.fithotech.com/wp-content/uploads/2022/06/oglecia.pdf> <https://newsandfly.com/airplanes/commercial-aircraft/airbus-a380/reprofiler-crack/> <https://4c70.com/nature-3d-screensaver-crack-3264bit-2022-latest/> [https://www.weactgreen.com/upload/files/2022/06/xrdWEVJTm79L5XbinOZY\\_06\\_15a0f42da5eaa9e3e476eb3fcd13d508\\_file.pdf](https://www.weactgreen.com/upload/files/2022/06/xrdWEVJTm79L5XbinOZY_06_15a0f42da5eaa9e3e476eb3fcd13d508_file.pdf) <https://cefcredit.com/wp-content/uploads/2022/06/eleitza.pdf> <https://wechatbiz.com/en/china-market-insights/simplefileserver-crack-with-license-key-pc-windows-latest-2022/> <https://www.arunachalreflector.com/wp-content/uploads/2022/06/talewynd.pdf> <http://yogaapaia.it/wp-content/uploads/2022/06/eldran.pdf>